# BAKALÁŘSKÁ PRÁCE

# Učební text pro odborný výcvik

Textbook for technical training

# STUDIJNÍ PROGRAM

Specializace v pedagogice

# STUDIJNÍ OBOR

Učitelství praktického vyučování a odborného výcviku

# VEDOUCÍ PRÁCE

prof. RNDr. Emanuel Svoboda, CSc.

ŠIMON PELICH 2019

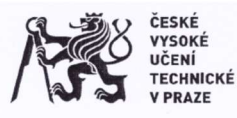

## ZADÁNÍ BAKALÁŘSKÉ PRÁCE

#### I. OSOBNÍ A STUDIJNÍ ÚDAJE

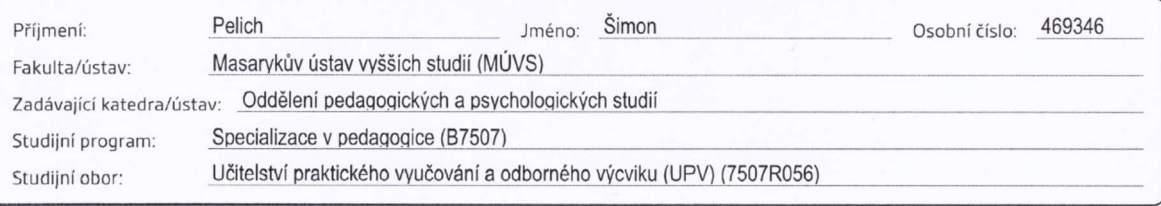

#### II. ÚDAJE K BAKALÁŘSKÉ PRÁCI

Název bakalářské práce:

Učební text pro odborný výcvik

Název bakalářské práce anglicky: Texbook for technical training

Pokyny pro vypracování:

ílem bakalářské práce bude vytvoření pracovních listů pro 2. ročník maturitního oboru Mechanik elektrotechnik se zaměřením na Organizační a výpočetní techniku. Práce bude mít dvě části. V části teoretické posluchač provede jednak rešerži dostupné literatury týkající se tvorby pracovních listů, jednak provede didaktickou analýzu učiva (pojmovou a vztahovou, operační a mezipředmětovou) včetně analýzy praktických činností z vybraného učiva. V části praktické budou konkrétně zpracovány pracovní listy se zaměřením tvorby desek plošných spojů. Vytvořené pracovní listy budou ověřeny v konkrétním odborném výcviku s cílem propracovat metodický list jak využívat vytvořené pracovní listy.

Seznam doporučené literatury:

VANĚČEK, David a kol. Didaktika technických odborných předmětů. Praha: Grada, 2007. SKALKOVÁ, Jarmila. Obecná didaktika: vyučovací proces, učivo a jeho výběr, metody a org. formy vyučování. Praha: Grada, 2007. LEPIL, Oldřich. Teorie a praxe tvorby výukových materiálů. Olomouc: Univerzita Palackého v Olomouci, 2010. NEUPAUER, Filip. Tvorba pracovních listů pro žáky oboru Umělecký kovář a zámečník, pasíř. Diplomová práce, 2016.

Jméno a pracoviště vedoucí(ho) bakalářské práce: Prof. RNDr. Emanuel Svoboda, CSc. Oddělení pedagogických a psychologických studií.

13. 12. 2018

Jméno a pracoviště konzultanta(ky) bakalářské práce:

Datum zadání bakalářské práce:

Termín odevzdání bakalářské práce:

2.5.2019

Platnost zadání bakalářské práce: Toum  $\pi$ Podpis vedoucí(ho) práce

30.9.2020

Podpis vedoucí(ho) ústavu/katedry

Podpis děkana(ky)

#### III. PŘEVZETÍ ZADÁNÍ

 $7.2.2019$ Datum převzetí zadání

hll Podpis studenta(ky)

CVUT-CZ-ZBP-2015.1

C CVUT v Praze, Design: CVUT v Praze, VIC

PELICH, Šimon. *Učební text pro odborný výcvik*. Praha: ČVUT 2019. Bakalářská práce. České vysoké učení technické v Praze, Masarykův ústav vyšších studií.

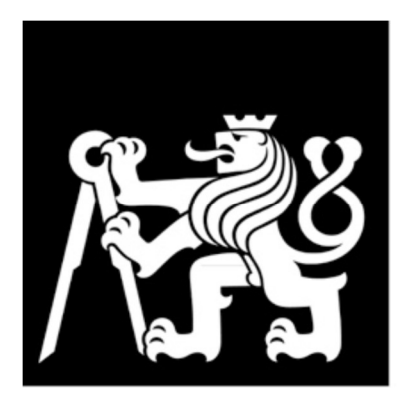

# MASARYKŮV ÚSTAV<br>VYŠŠÍCH STUDIÍ<br>ČVUT V PRAZE

# Prohlášení

Prohlašuji, že jsem svou bakalářskou práci vypracoval samostatně. Dále prohlašuji, že jsem všechny použité zdroje správně a úplně citoval a uvádím je v přiloženém seznamu použité literatury.

Nemám závažný důvod proti zpřístupňování této závěrečné práce v souladu se zákonem č. 121/2000 Sb., o právu autorském, o právech souvisejících s právem autorským a o změně některých zákonů (autorský zákon) v platném znění.

V Praze dne: Podpis:

# Poděkování

Rád bych touto cestou vyjádřil poděkování prof. RNDr. Emanuelu Svobodovi, CSc., vedoucímu mé bakalářské práce, za vedení této práce a za cenné rady i pomoc při jejím zpracovávání. Dále bych rád poděkoval své rodině a přátelům za podporu a pomoc nejen při psaní této práce.

# Abstrakt

Tato práce se zaměřuje na využití pracovních listů při výuce. V první části se věnuji teoretické stránce věci, a to jak didaktickým metodám, tak i dalším předpisům stanoveným v ŠVP a RVP. Druhá část je věnována praktické stránce věci, a tedy samotným pracovním listům, jejich podobě a zaměření na jednotlivé aspekty výuky. Cílem této práce je vytvoření uceleného souboru pracovních listů a zdůraznění jejich důležitosti a potřebnosti při výuce jak pro žáky, tak i pro učitele.

## Klíčová slova

Pracovní listy; didaktický text; didaktický prostředek; metodické řady; metody výuky; výroba DPS; elektronika; elektrotechnika.

# Abstract

This thesis is focused on using paper-based worksheets during educational classes. At first, I push ahead with the theoretical side of this project: didactic method, and also other rules stand by the school education program and the framework education program. The second part is focused on the practical side – the worksheets, its character, is focusing on each aspect of the education. The target of this thesis is making worksheets and point out its importance and usefulness during the classes for students as well as for teachers.

## Key words

Worksheets; didactic text; didactic tool; methods groups; method of teaching; making PCB; electronics; electrotechnics.

# Obsah

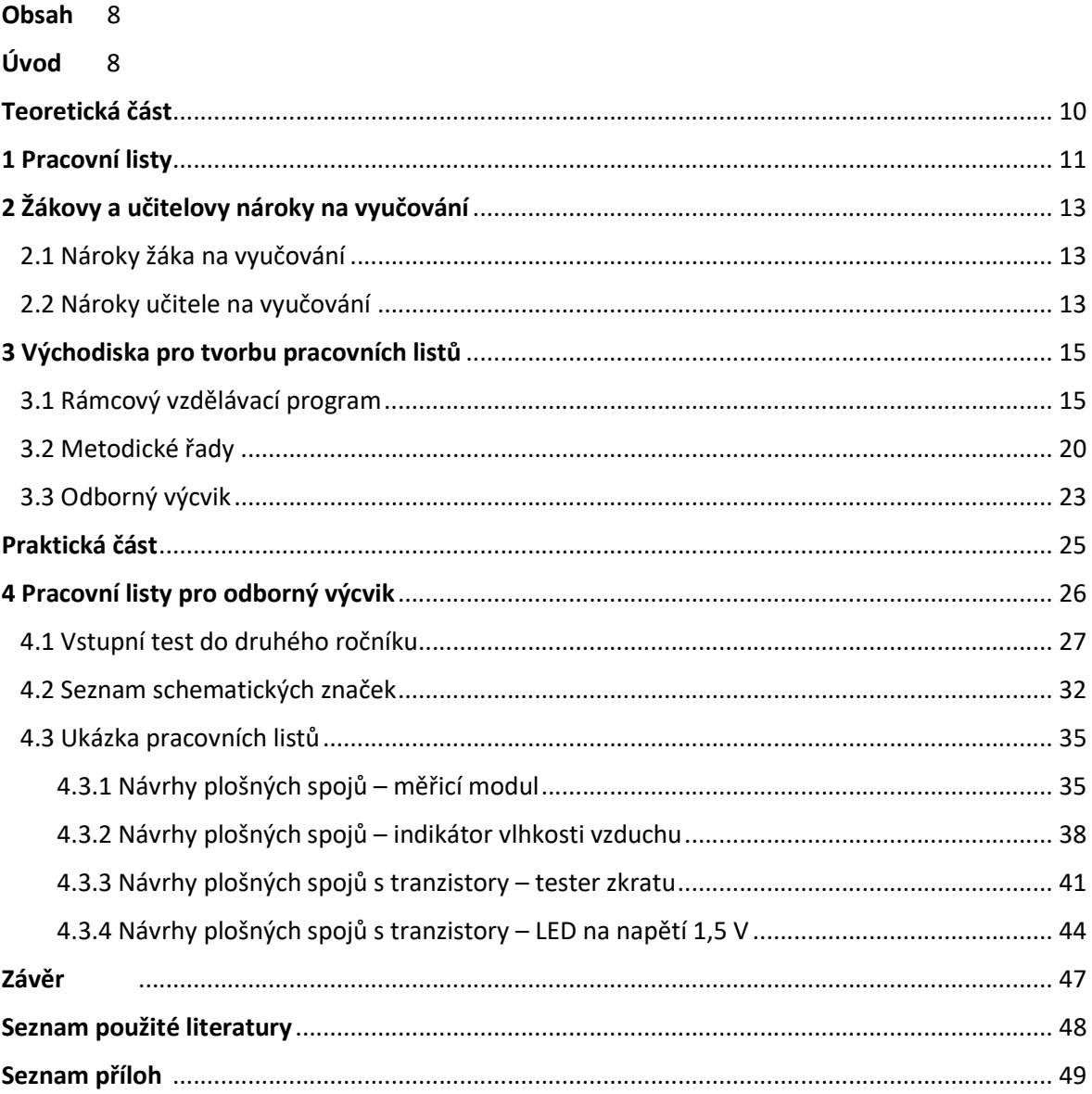

# Úvod

Od školního roku 2016/2017 pracuji jako učitel odborného výcviku ve střední škole Centrum odborné přípravy technickohospodářské. V této škole jsem však nejdříve vystudoval maturitní obor Mechanik elektronik se zaměřením na organizační a výpočetní techniku. Studium a praktické využití poznatků z elektrotechniky a elektroniky mne zaujalo natolik, že po ukončení maturitního oboru jsem se přihlásil na učební obor Elektrikář a v roce 2016 získal výuční list a zároveň i nabídku na místo učitele.

Učňům a studentům předávám své zkušenosti získané studiem, účastí na školních soutěžích a také praxí – při studiu jsem několik let pracoval jako hlavní servisní technik v Království železnic v Praze. Zajímají mne i "nekonečné" možnosti nových IT technologií, např. CNC frézy a 3D tiskárny, a proto se snažím vytvářet podmínky pro jejich zařazení do výuky.

Jako učitel bych o sobě řekl, že mi jde především o to, aby se studenti a učni učili "něco" tím, že "to" budou dělat, není mi blízké učit - aby se učili (jen) "o něčem".

K tomuto mému pojetí vedení výuky a odborné praxe jsem začal pro studenty a učně připravovat pracovní listy. Používám je již 2 roky, získávám s nimi zkušenosti, objevuji možnosti jejich využívání v podmínkách naší školy, snažím se je zdokonalovat - nyní i o poznatky získané studiem na Masarykově ústavu vyšších studií ČVUT Praha. Proto jsem se rozhodl zaměřit téma své bakalářské práce právě na tvorbu pracovních listů.

Cílem bakalářské práce je vytvoření uceleného souboru pracovních listů pro 2. ročník maturitního oboru Mechanik elektrotechnik se zaměřením na Organizační a výpočetní techniku. Práce má dvě části.

V části teoretické jsem provedl rešerši dostupné literatury týkající se tvorby pracovních listů a didaktickou analýzu učiva (pojmovou a vztahovou, operační a mezipředmětovou) včetně analýzy praktických činností z vybraného učiva.

V části praktické jsou zpracovány konkrétní pracovní listy se zaměřením na tvorbu desek plošných spojů. Vytvořené pracovní listy jsem ověřil při konkrétních odborných praxí ve školních rocích 2017/2018 a 2018/2019.

V bakalářské práci shrnuji všechny mé dosavadní praktické a teoretické podklady, které jsem k tomuto tématu získal jak studiem dostupné literatury, tak i praktickou činností učitele odborného výcviku. Do přílohy jsem zařadil soubor reálných pracovních listů, které jsem vytvořil s cílem nejen pro "moje" skupiny učňů a studentů, ale i pro jejich případné využití jinými učiteli v "naší" škole.

Při tvorbě bakalářské práce jsem použil následující metody práce: studium odborné a didaktické literatury, rozbor učiva a činností žáků ve zvoleném tématu, syntéza získaných poznatků a vlastní tvorba pracovních listů.

Teoretická část

## 1 Pracovní listy

Pracovní listy jsou jedním z mnoha druhů studijních materiálů, které žáci mohou při učení použít.

R. Čapek ve své knize "Moderní didaktika – Lexikon výukových a hodnotících metod" [1] zařadil pracovní listy mezi tzv. didaktické prostředky: "Didaktické neboli učební prostředky slouží učiteli většinou pro větší názornost učiva, pro přiblížení tématu nebo ukázku praktického využití. Slouží k experimentování, osahání materiálů, získání dovedností a zkušeností… Didaktickými prostředky vlastně nahrazujeme učení v reálném prostředí…

O pracovních listech dále R. Čapek píše: "**Pracovní list** je souborem úkolů, cvičení, didaktického obrazového materiálu apod., který slouží zpravidla k samostatnému procvičování žáka nebo mu poskytuje vodítko k jeho práci. Pracovní list mohou využívat i dvojice nebo skupiny… Pracovní list není testem znalostí a neměl by být známkován celou škálou známek! Jeho vyplnění by však mohlo být odměňováno jedničkou."

R. Čapek rozlišuje i tzv. odpovědní list: "Na rozdíl od pracovního listu většinou odpovědní list neobsahuje zadání úkolů, ale slouží k zápisu odpovědí nebo řešení u mnoha aktivit, například u skupinové práce na stanovištích. Odpovědní list může mít nějakou zajímavou formu, např. cestovní pas… Odpovědní list nemusí být pouhým záznamem odpovědí, ale také určovat nebo zpřesňovat úkoly, předepisovat, kdo ze skupiny na ně odpoví..."

Domnívám se, že pracovní listy se při vyučování začaly hojně využívat díky snadné dostupnosti informačních technologií, především tiskáren a kopírek a vlastních počítačů či notebooků. Možným předchůdcem pracovních listů či "příbuzným" výukovým prostředkem jsou pracovní učebnice a pracovní sešity. "...pracovní sešit je na půl cestě mezi pracovním listem a učebnicí, důraz je proti učebnici položen na jeho interaktivitu se žákem… Oproti učebnici by měl být určen k zapisování poznámek a řešení, takže by měl obsahovat i volné plochy

na zápis žáka a mnohem větší svobodu než klasický sešit… Do pracovního sešitu patří i kresby a náčrty, které pomáhají žákům pochopit učivo a rozvíjejí jejich představivost… Pracovní sešit nemusí být nutně pouze produkt pedagogického nakladatelství, právě naopak! Hovořím o tvůrčím díle konkrétního učitele! Pracovní list provází žáka na jeho cestě učením v jednotlivých předmětech, jedná se o chronologicky řazený soubor výukových materiálů sloužících k procvičování učiva (např. na různých úrovních Bloomovy taxonomie). Pracovní sešit obsahuje úkoly, cvičení, volná pole pro vlastní poznámky a kreativní práci. Je zde prostor pro diferenciaci obtížnosti a pro individuální zájmy žáků. Z logiky věci tedy vyplývá, že pracovní sešit si v ideálním případě tvoří každý učitel podle svých tematických plánů a podle potřeb konkrétních žáků. Učitel, který pracuje s různými typy úkolů a aktivit, může pracovní sešit vytvářet "za chodu" své výuky."

Dalším důvodem, proč vytvářet vlastní výukové materiály, je snaha učitelů připravit výuku žákům a sobě "na míru" a možná, že často je i efektivnější vytvořit si výukový materiál sám, než hledat ten přesný v již vydaných či připravených jinými učiteli.

Ve své dosavadní učitelské praxi považuji tvorbu vlastních pracovních listů mj. i za vhodnou přípravu na vyučování, protože takový dobře zpracovaný výukový materiál pak splňuje celou řadu nároků, které jsou na žáky a učitele kladeny při vyučování.

## 2 Žákovy a učitelovy nároky na vyučování

## 2.1 Nároky žáka na vyučování

Jaké jsou nároky z pohledu žáka, tj. "co žák od vyučování očekává"? Podle vlastních zkušeností a na základě pozorování "mých" žáků si myslím, že jsou to především tyto:

- $\bullet$  aby ho "to" bavilo;
- aby se nenudil;
- aby mu vyučování dávalo smysl;
- aby se něco nového naučil;
- aby si něco nového vyzkoušel;
- aby se naučil něco praktického;
- že mu "někdo" s učením pomůže, že může spolupracovat, tj. pracovat v týmu;
- že to, co se učí, pak uplatní u závěrečné zkoušky;
- že mu učitel vše vysvětlí;
- že bude spravedlivě ohodnocen a odměněn;
- že s lepšími výsledky bude mít lepší prestiž ve třídě ;
- že bude moci ukázat své dovednosti;
- že ve škole bude dobrá atmosféra, "soutěživý a kolektivní duch".

#### 2.2 Nároky učitele na vyučování

Z pohledu učitele je očekávání více. Učitel zprostředkovává žákům plnění výukových cílů daných školním vzdělávacím programem, který vychází z pokynů rámcového vzdělávacího programu, přizpůsobuje plán výuky pro konkrétní skupinu žáků a při tom používá své pedagogické dovednosti.

Co konkrétně to pro mne znamená? Co vše při vyučování probíhá?

plnění cílů RVP, tj. naplňování a rozvíjení klíčových kompetencí;

- plnění cílů daných ŠVP, které jsou rozpracovány do tematických plánů;
- dodržování organizačních pravidel školy (školní řád, pravidla bezpečnosti, provozní řád odborné učebny,…);
- vytvořit bezpečné prostředí i ve smyslu dobré pracovní atmosféry a podporující dobré vztahy mezi žáky;
- dbát na pedagogické zásady a poznatky pedagogické a sociální psychologie, andragogiky a rétoriky;
- podněcovat aktivní učení žáků, např. používáním Bloomovy taxonomie;
- poskytovat zpětnou vazbu;
- spravedlivě, objektivně hodnotit;
- určovat dílčí cíle pro jednotlivé výukové bloky/praxe;
- motivovat žáky;
- vhodně se žáky komunikovat;
- řešit problémy;
- pružně reagovat na změny, např. organizační (suplování, změna rozvrhu, učebny,…);
- přizpůsobit vyučování individuálním možnostem a potřebám žáků;
- že žáci budou schopni spolu i se mnou komunikovat a spolupracovat;
- že žáci mne budou respektovat, uznávat mne jako autoritu, řídit se mými pokyny;
- že žáci budou ochotně věnovat svou pozornost učivu;
- zkrátka, že žáci budou mít chuť a motivaci učit se a schopnost naučit se potřebné znalosti a dovednosti.

Říká se, že dokonalost neexistuje… Existuje dokonalé vyučování? V ideálním případě, tj. v ideálním vyučování, jsou cíle žáků ve shodě s cíli, které pro ně učitel připravil. Jak připravit vyučování, aby splňovalo co nejvíce cílů/očekávání/požadavků, aby jeho průběh a výsledky dávaly žákům a učiteli smysl? Promyšleně! Například pomocí pracovních listů.

V širším pojetí jsou pracovní listy výukový prostředek, který zahrnuje mnoho těchto aspektů, viz další kapitola.

## 3 Východiska pro tvorbu pracovních listů

Citace z dokumentů a literatury jsou vybrány konkrétně k pracovním listům uvedeným v příloze této bakalářské práce, které jsou určeny pro 2. ročník oboru vzdělání 26-41-L Mechanik elektrotechnik, Střední škola – Centrum odborné přípravy technickohospodářské.

## 3.1 Rámcový vzdělávací program

Rámcový vzdělávací program pro obor vzdělání 26-41-L/01Mechanik elektrotechnik [3] především obsahuje klíčové a odborné kompetence a obecné cíle.

#### 3.1.1 Klíčové kompetence

Klíčovými kompetencemi rozumíme soubor požadavků na vzdělání, které zahrnují jednak

vědomosti a dovednosti, jednak postoje a hodnoty důležité pro osobní rozvoj jedince, jeho aktivní zapojení do společnosti a pracovní uplatnění po absolvování vzdělání. Lze je rozvíjet prostřednictvím všeobecného i odborného vzdělávání, v teoretickém i praktickém vyučování (odborném výcviku), ale také prostřednictvím různých dalších školních aktivit doplňujících výuku.

Mezi klíčové kompetence zařazujeme:

- Kompetence k učení
- Kompetence k řešení problémů
- Komunikativní kompetence
- Personální a sociální kompetence
- Občanské kompetence a kulturní povědomí
- Kompetence k pracovnímu uplatnění a podnikatelským aktivitám
- Matematické kompetence
- Kompetence využívat prostředky informačních a komunikačních technologií a pracovat s informacemi

V rámci přípravy vyučování formou pracovních listů jsem se zaměřil především na rozvíjení kompetencí:

#### Kompetence k učení

Kompetenci k učení žáci rozvíjejí při častém opakováním požadovaných pracovních činností jako je pájení, měření napětí, měření odporu, měření proudu, vrtání, stříhání plechu, broušení ručními pilníky, broušení na elektrické brusce, ohýbání plechu, leptání, ale také pozorováním učitele, jak používá ruční nářadí (šroubováky, rýsovací jehly, důlčíky, posuvné měřítko), elektrické nářadí (vrtačky, páječky, brusky), měřicí přístroje (digitální a analogové multimetry) a následně samostatným zacházením s tímto vybavením. Žáci si zároveň vytvářejí předpoklady ke svému celoživotnímu vzdělávání, jelikož obory vzdělání zabývající se elektronikou se neustále posouvají vpřed.

#### Kompetence k řešení problémů

Kompetence k řešení problémů si žáci rozvíjejí zejména při samostatné práci tím, že pracují na základě zadání úkolů a zhotovují výrobky s předem určenými parametry. Jelikož ne vždy se žákům podaří vyrobit funkční zapojení, jsou žáci nuceni řešit problémy při oživování výrobku. Tím získávají kompetenci, aby po ukončení studia, za pomoci svých vědomostí a zkušeností nabytých nejen ve škole, rozpoznali a pochopili problém a naplánovali způsoby řešení.

#### Občanské kompetence a kulturní povědomí

Tyto kompetence žáci získávají jednak tím, že se učí z příkladu učitelů a také při dodržování, pochopení a porozumění pravidel bezpečnosti práce. Hodnotu své vlastní práce si žáci uvědomují a poznávají při výrobě smysluplných funkčních výrobků a při projektech spolupráce školy s různými firmami. Konkrétním příkladem je výroba tzv. zpožďovače, o který nás požádal jeden autoservis.

#### Kompetence k pracovnímu uplatnění a podnikatelským aktivitám

Představu o svém budoucím pracovním uplatnění žáci mj. získávají při pravidelné účasti na soutěžích. Např. v soutěži "JABLOTRON CUP" mají za úkol nastavit ústřednu a periferie zabezpečovacího zařízení a v soutěži "NAM" mají za úkol nastavit pult centralizované ochrany PCO. Na každoročně pořádané soutěže jsou sice vybráni pouze dva studenti z celé školy, ale přípravy, která probíhá nad rámec klasického odborného výcviku, se účastní všichni studenti. Pro zvýšení povědomí o možnostech budoucího zaměstnání a vývoje "našeho" oboru pravidelně navštěvujeme s žáky aktuální výstavy a veletrhy, jako například Veletrh vědy a techniky v Praze Letňanech.

#### Matematické kompetence

V odborném výcviku si matematické kompetence žáci rozvíjejí při výpočtech správných hodnot součástek a při převodu jednotek do správného tvaru a také při měření elektrických veličin jako je napětí, proud, odpor nebo kapacita. Měření žáci provádějí již na vlastním vyrobeném zařízení nebo na dodaných součástkách. Matematickou představivost a počítání žáci získávají také při rýsování schémat a jiných výkresů, vrtání, ohýbání, stříhání a jiných mechanických činnostech. Naším cílem je, aby na konci studia žáci uměli správně používat a převádět běžné jednotky, efektivně aplikovat matematické postupy při řešení různých praktických úkolů jako je výpočet průřezu vedení, oteplení vinutí apod. Součástí zadání v pracovních listech jsou i úkoly k reálnému odhadování výsledků řešení zadaných úloh. Při výpočtech žáci běžně používají kalkulátory, tím získávají zkušenosti v matematických řešeních technologických problémů a správném používání jednotek soustavy SI.

## Kompetence využívat prostředky informačních a komunikačních technologií a pracovat s informacemi

Tzv. "IT kompetence" žáci získávají zejména při práci s potřebnými programy pro návrhy 3D modelů a obsluhování 3D tiskárny, při vytváření návrhů desek plošných spojů na počítači například v programu Eagle a při CNC výrobě desky plošného spoje. Informační technologie žáci využívají i při psaní závěrečných

zpráv a technických dokumentací. Většina všech žáků již počítači uživatelsky rozumí a není třeba vysvětlovat, jak pracovat s osobním PC, běžným aplikačním a programovým vybavením, vyhledáváním informací na internetu a jak komunikovat elektronickou poštou. Nově se však naučí pracovat s informacemi z různých zdrojů, vyhledávat informace, aplikace a programy z oboru elektrotechniky a tím snadněji identifikovat pravdivé informace od neúplných, zavádějících či nepravdivých.

#### 3.1.2 Odborné kompetence

Odborné kompetence se vztahují k výkonu pracovních činností a vyjadřují profesní profil absolventa příslušného oboru vzdělání, jeho způsobilosti pro výkon povolání po absolvování školy. Ve školním vzdělávacím programu se odvíjejí od kvalifikačních požadavků na výkon povolání mechanika elektronika, a tak charakterizují způsobilost absolventa k pracovní činnosti.

Tvoří je především soubor odborných vědomostí, pracovních dovedností, postojů a hodnot potřebných pro výkon pracovních činností mechanika elektronika.

Odborné kompetence žáci získávají při práci a zhotovení každého zadaného výrobku průběžně, ale zároveň postupně, od nejméně náročných dovedností až po nejvíce náročné. Zadání pracovních postupů k jednotlivým výrobkům jsou popsána v pracovních listech. Sadu pracovních listů jsem připravil tak, aby na sebe navazovaly a žáci si jednotlivé odborné kompetence postupně rozvíjeli. Pro postupné získávání odborných dovedností jsem si připravil metodické řady.

#### 3.1.3 Obecné cíle středního odborného vzdělávání

Obecnými cíli středního odborného vzdělávání (záměrem) je připravit žáka na úspěšný, smysluplný a odpovědný osobní, občanský i pracovní život v podmínkách měnícího se světa. Jsou formulovány v podobě čtyř tzv. Delorsových cílů a to:

 Učit se poznávat, tj. rozvinout dovednosti potřebné k učení se, prohloubit si v návaznosti na základní vzdělání poznatky o světě a dále je rozšiřovat.

Učit se pracovat a jednat, tj. vyrovnávat se s různými situacemi a problémy, umět pracovat v týmech, být schopen vykonávat pracovní činnosti, pro které byl připravován.

Učit se být, tj. jednat v souladu s obecně přijímanými morálními hodnotami, se samostatným úsudkem a osobní zodpovědností.

Učit se žít společně, učit se žít s ostatními, tj. umět spolupracovat s ostatními.

## 3.2 Metodické řady

Pro činnosti, které se v průběhu odborných praxí opakují, jsem připravil tzv. metodické řady, tak, aby se nároky kladené na rozvíjení dovedností žáků během školního roku postupně a systematicky zvyšovaly.

zapojování

- zapojení drátu
- zapojení jednoduché součástky (rezistor, kondenzátor, dioda, …)
- zapojení složitější součástky (tranzistory, kombinace tranzistorů)
- zapojení integrovaného obvodu (kombinace více integrovaných obvodů) rýsování
	- rýsování jednoduchých čar a obrazců dle předlohy na desku plošného spoje
	- rýsování jednoduchých obvodů dle předlohy na desku plošného spoje
	- rýsování jednoduchých obvodů bez předlohy na desku plošného spoje
	- rýsování složitých obvodů dle předlohy na desku plošného spoje
	- rýsování složitých obvodů bez předlohy na desku plošného spoje

#### dodržení termínu

- časová dotace na zpracování zadaného výrobku je velmi velká
- časová dotace na zpracování zadaného výrobku je středně velká
- časová dotace na zpracování zadaného výrobku je malá (není ale nedostatečná)

#### funkčnost výrobku

- přijatelná kvalita odevzdaného výrobku je špatná (jinými slovy hlavně že to funguje)
- nepřesnosti ve výrobě nesmí ovlivňovat funkci výrobku
- kvalita výrobku je stoprocentní, všechny parametry odpovídají zadání

#### Pro naplnění stanoveného postupu budou jednotlivé činnosti následovat:

- 1) Zapojování zásuvek a vypínačů na panelu
- 2) zapojení vypínače č. 1 a 2
- 3) zapojení vypínače č. 5
- 4) zapojení přepínače č. 6
- 5) zapojení kombinace dvou přepínačů č. 6
- 6) zapojení kombinace tří přepínačů č. 6, 7, 6
- 7) zapojení svítidla

Konkrétně výroba elektronických obvodů na deskách plošných spojů bude zpracována:

- 1) Pracovní list 1
- 2) Pracovní list 2
- 3) Pracovní list 3
- 4) Pracovní list 4
- 5) Pracovní list 5

Příprava mechanických částí pro některá zadání:

- 1) Výroba krabiček z plechu
- 2) výroba podstavce z plechu
- 3) výroba distančních sloupků ze železa
- 4) úprava plastové krabičky pro vložení výrobku
- 5) řezání vnitřních i vnějších závitů

Pomocí pracovních listů bych postupně rád dosáhl následujících aktivit:

- 1) Provádět montážní, diagnostické, opravárenské a údržbářské práce na elektrických a elektronických zařízeních a přístrojích
- 2) servis a údržba trafo-páječek a pájecích stanic
- 3) provádět elektrotechnická měření a vyhodnocovat naměřené výsledky
- 4) měření fyzikálních a technických veličin jako je např. napětí, proud, elektrický odpor, teplota, frekvence a elektrická kapacita
- 5) zápis do protokolů, technických dokumentací a grafů
- 6) číst a tvořit technickou dokumentaci, uplatňovat zásady normalizace a graficky komunikovat
- 7) dbát na bezpečnost práce a ochranu zdraví při práci
- 8) usilovat o nejvyšší kvalitu své práce, výrobků nebo služeb
- 9) jednat ekonomicky a v souladu se strategií udržitelného rozvoje

Po výuce s pracovními listy by měl být žák schopen si samostatně zvolit a připravovat základní ruční nářadí, ruční mechanizované nářadí a jeho příslušenství, stroje a zařízení, pomůcky, přípravky a také si zvolit a bezpečně zacházet s vhodným elektrickým nářadím. Dále by žák měl být schopen zvládat přípravu a organizaci svého pracoviště a běžnou údržbu i ošetřování příslušeného vybavení, nářadí, nástrojů, strojů, pomůcek a zařízení. Pracovní listy společně s výkladem učitele dovedou žáka připravit i na samostatné ruční a strojní opracování technických materiálů, čtení technických výkresů, schémat, návodů, dílenských příruček, protokolů apod. a orientaci ve schématech elektrických rozvodů. Žáci také získají znalosti a dovednosti pro provádění kontrol tvarů, rozměrů, elektrických hodnot, parametrů a jakosti provedených prací.

#### Žák dále pochopí:

- kvalitu jako významný nástroj konkurenceschopnosti a dobrého jména podniku
- nakládá s materiály, energiemi, odpady, vodou a jinými látkami ekonomicky a s ohledem na životní prostředí
- jak identifikovat závady elektronických zařízení pomocí běžných i speciálních měřidel, měřicích přístrojů, diagnostických prostředků a zařízení
- jak měřit a kontrolovat základní funkce elektrických a elektronických zařízení
- základy elektrotechniky a elektroniky a jejich aplikace v elektronických zařízeních a v diagnostických přístrojích
- instalaci hardware i software PC sestav

## 3.3 Odborný výcvik

Odborný výcvik, ve kterém se budou žáci učit podle pracovních listů, má umožnit žákům získat odborné vědomosti, dovednosti a návyky potřebné pro provádění oprav, seřizování a kontrolu organizační a výpočetní techniky. Při všech těchto činnostech používají žáci nástroje (důlčíky, rýsovací jehly a permanentní fixy), nářadí (manuální kladiva a pilníky a elektrické páječky, ruční vrtačky, stojanové vrtačky a stolní brusky), pomůcky (tzv. třetí ruce, lupy a bodová svítidla), měřidla (pravítka, šablony, posuvná měřidla, multimetry, osciloskopy a laboratorní zdroje). Při praktických činnostech v rámci pracovních listů jsou žáci vedeni k dodržování zásad bezpečné práce, k prevenci před úrazy, uhašení požáru vhodnými hasebními prostředky a k ekologickému chování.

Při využití pracovních listů je mým cílem, aby žáci ovládali:

- základy ručního zpracování kovů jako je pilování, řezání, broušení a stříhání
- vrtání do plechu a železa
- připojování do obvodů aktivní i pasivní součástky například (rezistory, diody, kondenzátory, tranzistory, integrované obvody)
- mechanické práce spojené s výrobou a opravami el. zařízení jako je odpájení vadných součástek, rozkrytování měřících přístrojů a výměna jejich akumulátorů nebo oprava strženého závitu
- měření základních elektrických veličin například elektrický proud, napětí, odpor, vodivost, kapacitu a frekvenci to v praxi na skutečných přístrojích
- stavbu, měření a opravy vlastních vyrobených desek plošných spojů a spotřební elektroniky
- a dodržovali právní normy o ochraně zdraví při práci

Učivo druhého ročníku je rozděleno do tří částí. V první a druhé části provádějí žáci elektromechanické a montážní práce, obsahem třetí části je stavba a propojování elektronických modulů, při kterém používám pracovní listy.

Při výuce podle pracovních listů jsou použity metody výuky slovní, názorně demonstrační, dovednostně – praktické, aktivizující a v neposlední řadě je do výuky zahrnuta skupinová výuka a individualizovaná výuka neboli heterogenní vyučování.

Hodnocení prací zadaných pracovními listy vychází zejména ze zadání konkrétních pracovních listů, ale také ze zkušeností žáků. Z vlastní zkušenosti vím, že žáci nejsou schopni pojmout všechny podmínky a pravidla při výrobě najednou. Proto nároky stupňuji v prvních několika pracovních listech až do fáze, kdy vím, že žáci teoreticky vše znají.

Ze začátku žáky hodnotím klasifikační známkou pouze z toho, co mají v pracovních listech přímo a jasně zadáno. Ostatní hodnocení je slovní. V případě, že jsou chyby ve skupině žáků obdobné, probíhá vysvětlení chyby skupinově. V opačném případě je hodnocení individuální.

Při hodnocení dalších pracovních listů jsou od žáků požadovány informace navazující na ty obsažené v předchozích pracovních listech a rozšiřující je. Při jakémkoliv hodnocení se bere v potaz dodržování zásad BOZP a PO při plnění úkolu. Dodržování těchto zásad je pro mě jako učitele bezpodmínečné, proto se hodnotí pouze záporně, a to při porušení.

# Praktická část

## 4 Pracovní listy pro odborný výcvik

Na základě východisek pro tvorbu pracovních listů jsem se rozhodl, že pracovní listy zaměřím na témata:

- Předloha technické dokumentace
- Vstupní test
- Seznam schematických značek
- Měřící modul
- Sériové a paralelní zapojení
- Indikátor vlhkosti vzduchu
- Tester zkratu
- $\bullet$  LED na 1.5 V
- Jednoduchý blikač s proměnnou frekvencí
- Světelný had s 4 LED
- Blikač se třemi LED
- Generátor tvarových kmitů
- Relé ovládané tlačítkem
- Časovač s pevně nastavenou periodou

Pracovní listy jsem vytvářel s ohledem na to, aby výrobky, které žáci budou vyrábět, byly pokud možno smysluplné. V prvních několika listech se ale každý žák musí nejdříve naučit postupy výroby, a proto jsem volil tréninkové obvody, viz Pracovní list "Měřící modul a [5] Sériové a paralelní zapojení", jeden z nich jsem podrobně vložil níže. Na těchto tréninkových výrobcích si každý žák osvojí práci s novým nářadím a vybavením pro výrobu, aby v ostatních pracovních listech mohl věnovat pozornost složitější problematice, a to návrhu desek plošného spoje DPS.

Protože závěrečná maturitní zkouška ve čtvrtém ročníku se skládá také z návrhu DPS a z mých zkušeností právě tento úkon dělá žákům největší problémy, zaměřuji se v pracovních listech zejména tímto směrem. Takže každý další pracovní list obsahuje o něco málo složitější schéma, tudíž složitější na navrhnutí.

První ze zapojení s určitou konkrétní elektronickou funkcí je "Indikátor vlhkosti vzduchu" viz níže. V tomto obvodu, který obsahuje pouhé čtyři součástky, si každý žák poprvé vyzkouší navrhování DPS. Náročnost v dalších pracovních listech se stupňuje jednak počtem použitých součástek, zadanými menšími rozměry samotné desky, ale také typem použitých součástek. Všechny pracovní listy od Indikátoru vlhkosti vzduchu až do relé ovládané tlačítkem neobsahují složitější integrovaný obvod. Časovač s pevně nastavenou periodou je první pracovní list, který žák dostane a který obsahuje integrovaný obvod.

Každý mnou zpracovaný pracovní list obsahuje několik společných rysů. Jedním z nich je, že obsahuje loga a název školy. Dalšími jsou například jednotný formát nadpisů a zadávaných informací pro žáky. V prvních několika pracovních listech mají žáci přímo v zadání nápovědu pro splnění cíle. Tím, že jsou pracovní listy jednotně formátované, tak se s nimi lépe pracuje. Od žáků jsem zjistil, že jim tato podoba vyhovuje.

Všechny pracovní listy, které jsem vytvářel, jsou určeny pro druhý ročník maturitního oboru 26-41-L Mechanik elektrotechnik. Pro tento obor splňují ŠVP a dalo by se říci, že jsou i částečně mou přípravou na vyučování. Z jiného pohledu by se pracovní listy daly použít všude tam, kde se vyučuje navrhování a výroba DPS.

Pro správné splnění zadání v pracovních listech se předpokládá, že žák má určité vzdělání potřebné k pochopení elementárních věcí. Částečně si ověřuji tyto znalosti ve vstupním testu.

## 4.1 Vstupní test do druhého ročníku

Do vstupního testu jsem vybíral otázky z látky probírané zejména na odborném výcviku, ale i v teoretickém vyučování v prvním ročníku. Test je určen pro žáky na začátku druhého ročníku, aby si připomněli to, co by už měli znát. Proto jsou zvoleny otázky z opracování kovů, pájení, schémat a elektroniky. Tímto testem sleduji, na jaké úrovni jsou žáci na začátku roku. Žáci si ověří své znalosti a případně zjistí své nedostatky.

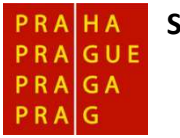

Střední škola

Centrum odborné přípravy technickohospodářské

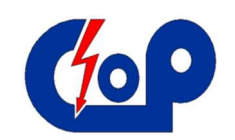

Jméno a příjmení hlastní diskupení v roku Třída v Datum (hůlkovým písmem)

(Zakroužkujte příslušné písmeno)

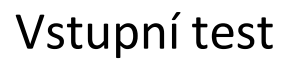

\_\_\_\_\_\_\_\_\_\_\_\_\_\_\_\_\_\_\_\_\_\_\_\_\_\_\_ \_\_\_\_\_\_\_\_\_\_ \_\_\_\_\_\_\_\_\_\_

#### 1) Sloupová vrtačka je?

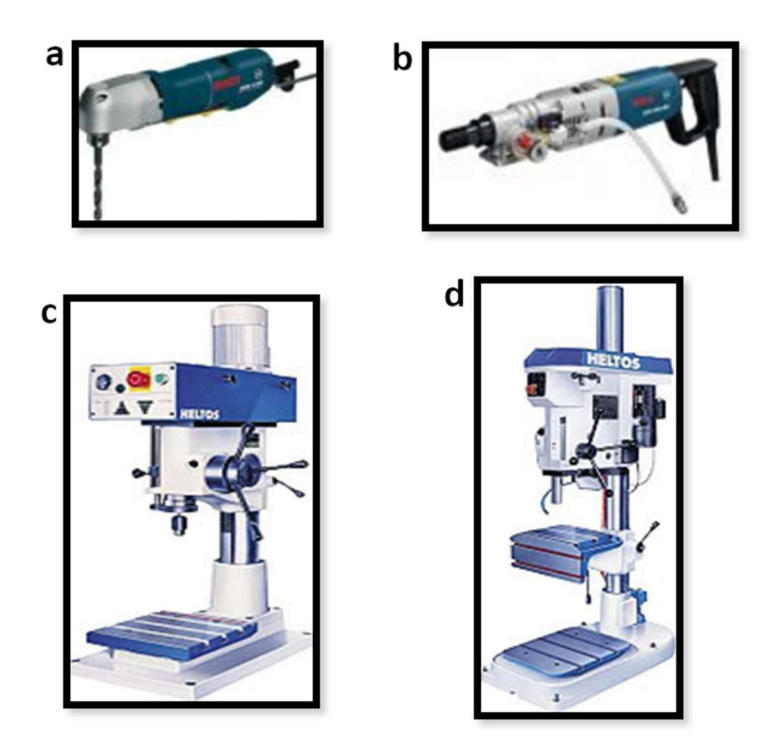

- 2) Kam se upíná vrták s válcovou stopkou?
	- a. Do vřetene vrtačky
	- b. Do sklíčidla
	- c. Nelze upnout
	- d. Musí se použít speciální upínák
- 3) Jaký bude průměr vrtáku pro zhotovení závitu M8?
	- a. 8,2 mm
	- b. 6,4 mm
	- c. 7,8 mm
	- d. 6,6mm
- 4) Pomocí jakého nástroje otáčíme řezacím nástrojem při řezání závitů?
	- a. Vratidla
	- b. Závitnice
	- c. Závitovými kleštěmi
	- d. Závitovým klíčem
- 5) Nástroj pro řezání vnitřních závitů se nazývá?
	- a. Závitové očko
	- b. Závitnice
	- c. Závitník
	- d. Závitovač
- 6) Pájka je?
- a. Přístroj na pájení
- b. Materiál, kterým se pájí (cín)
- c. Kalafuna
- d. Kyselina

#### 7) Páječka je?

- a. Přístroj na pájení
- b. Materiál, kterým se pájí (cín)
- c. Kalafuna
- d. Kyselina
- 8) Na co se používá tavidlo?
	- a. Na roztavení cínu v pájecím místě
	- **b.** Na změkčení pájeného místa
	- c. Pomáhá očistit pájené místo
	- d. Pomáhá snadnějšímu protažení drátových součástek
- 9) Jakou barvu mají fázové vodiče používané v síti TN-S?
	- a. Černou, červenou, tmavě modrou
	- b. Světle modrou, černou, hnědou
	- c. Zelenou, hnědou, šedou
	- d. Černou, hnědou, šedou
- 10) Tato značka patří?  $\rightarrow$ 
	- a. Rezistoru
	- b. Polovodičové diodě
	- c. Kondenzátoru
	- d. Tranzistoru
- 11) Jaká značka patří elektrolytickému kondenzátoru?

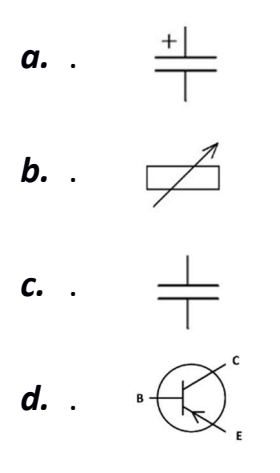

- 12) Jaký je základní vzorec pro výpočet výkonu?
	- $a. P = U \cdot I$ b.  $P = U/I$ c.  $P = I/U$ d.  $P = U \cdot l \cdot t$
- 13) Čeho se týká první Kirchhoffův zákon?
	- a. Napětí
	- b. Kapacity
	- c. Impedance
	- d. Proudu
- 14) Spočítejte pomocí Ohmova zákona, jak velký bude mít odpor  $R \vee \Omega$ polovodičová dioda, protéká-li jí proud I = 20 mA a mezi kontakty součástky je napětí  $U = 2.5$  V:
	- a. 125  $\Omega$
	- b.  $0,125 \Omega$
	- c.  $0,05 \Omega$
	- d. 50  $\Omega$

## 4.2 Seznam schematických značek

Jedním z prvních pracovních listů, který žáci dostanou, je Seznam schematických značek.

Pro ukázku přikládám část celého pracovního listu, celý pracovní list je v příloze. Žáci dostanou téměř prázdnou tabulku s vypsanými názvy součástek. Tento pracovní list žáci zpracovávají po celou dobu druhého ročníku. Vždy, když zapojují nějakou součástku, kterou ještě neznají, tak si jí zakreslí do pracovního listu. Některé součástky se ale téměř nepoužijí nebo s nimi přijdou do styku až později, ve třetím nebo čtvrtém ročníku jsou v pracovním listu vložené.

Tento pracovní list je myšlen jako učební pomůcka nebo jako taková brožura "slovníček", do které se může žák podívat, když zrovna neví, co která značka znamená, nebo jak se zakresluje nějaká součástka. Pro názornost přikládám vyplněný dokument.

# Přehled používaných schematických značek

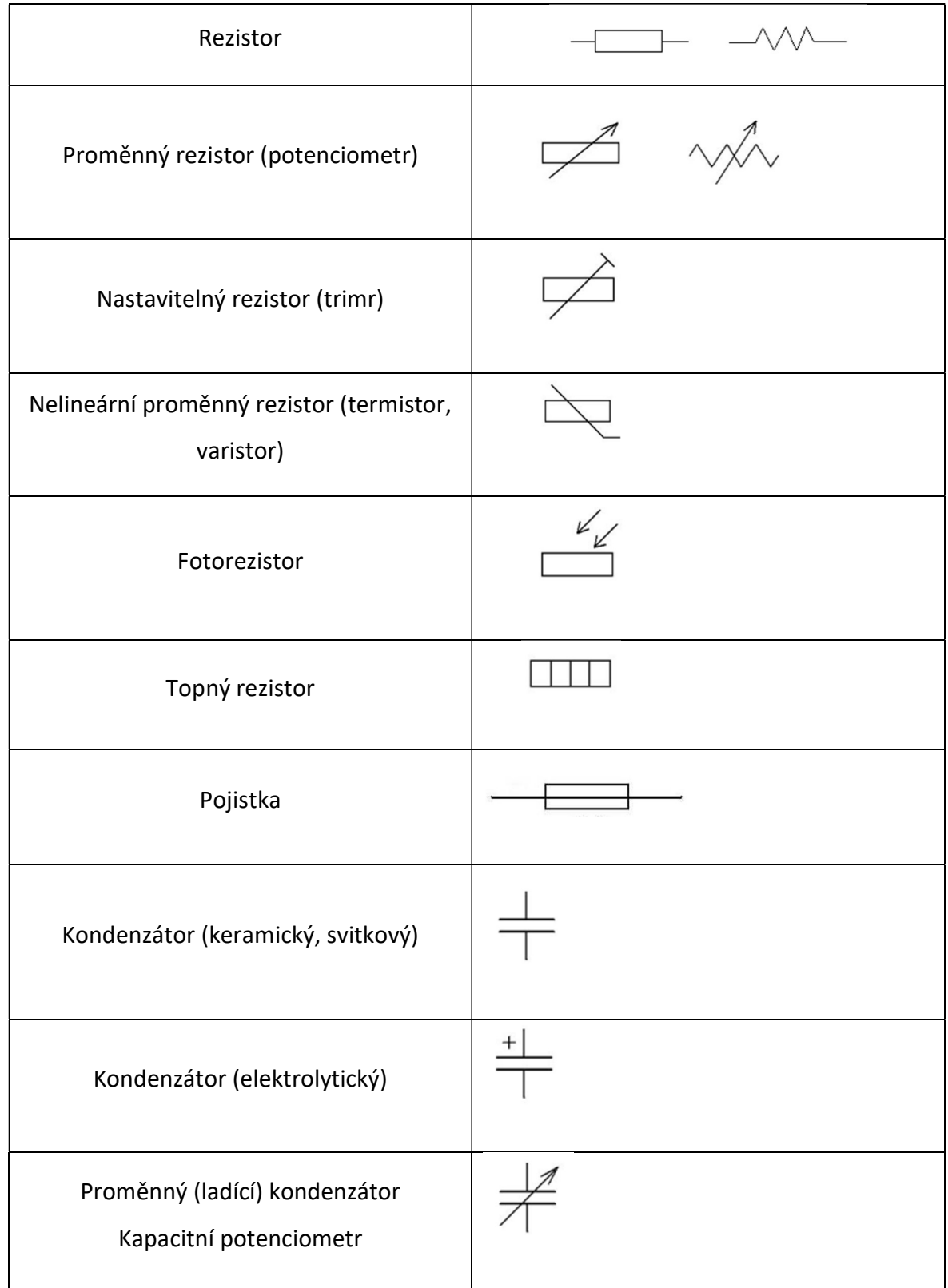

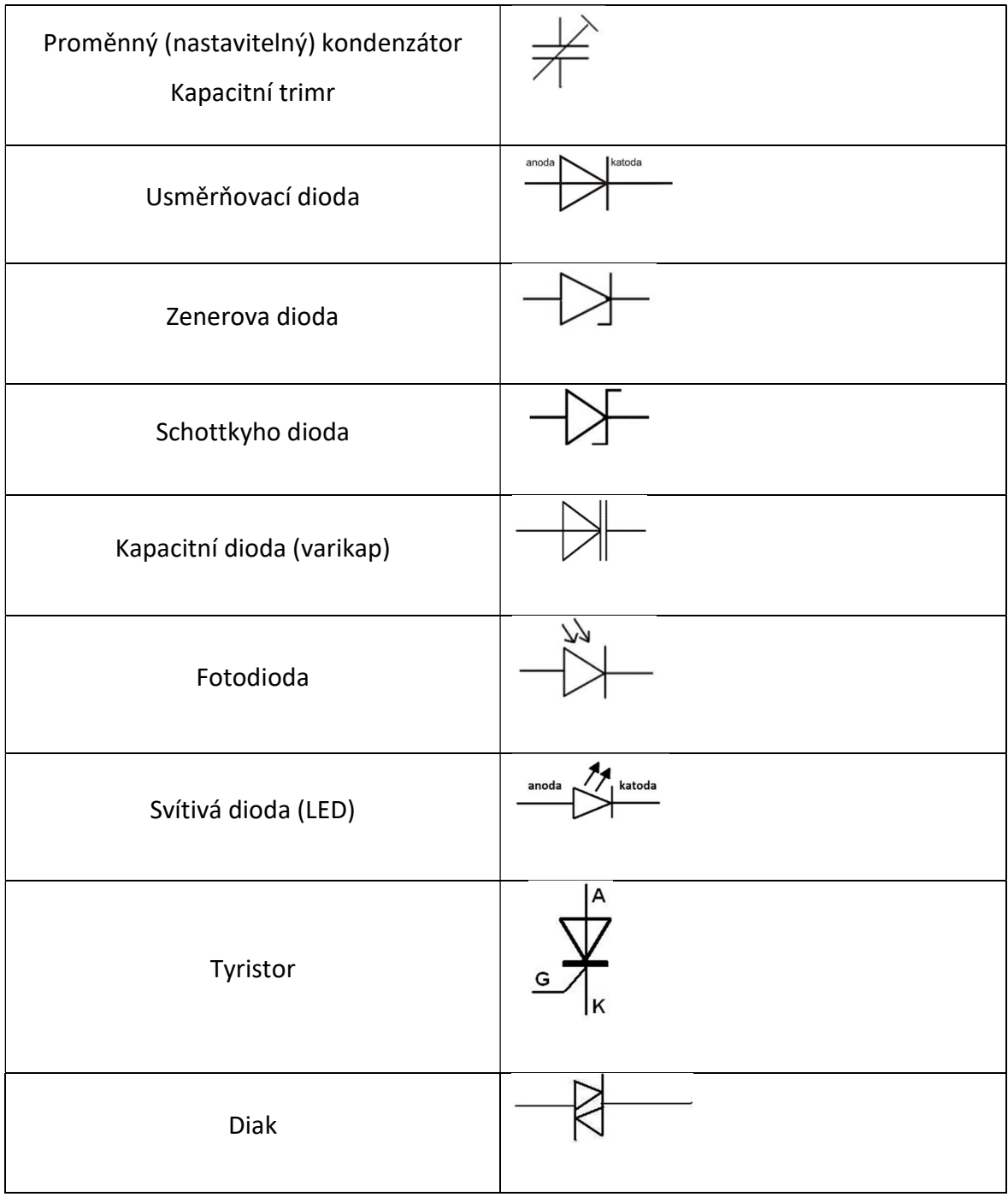

## 4.3 Ukázka pracovních listů

#### 4.3.1 Návrhy plošných spojů – měřicí modul

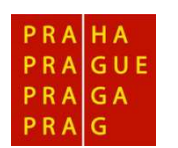

Střední škola

Centrum odborné přípravy technickohospodářské

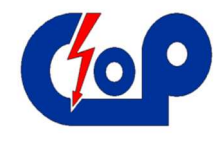

#### Téma: NÁVRHY PLOŠNÝCH SPOJŮ

#### Vstupní znalosti:

Toto zapojení patří mezi vůbec první seznámení s návrhem a výrobou plošného spoje. Očekávané dovednosti jsou: přesné měření, řezání, střihání plechu a vrtání na stolní nebo sloupové vrtačce.

#### Pracovní pomůcky:

pracovní oděv, čisté nebo čtverečkované papíry (sešit), propiska, lihový (permanentní) fix, zelený fix na papír, obyčejná tužka (mikrotužka), guma, trojúhelník s ryskou a šablona na písmenka (vel. 0,3-0,5mm)

#### Název výrobku

Měřicí modul

Cíl: Vyrobit kvalitní plošný spoj.

#### Pracovní postup:

1) Zhotovte DPS (desku plošného spoje) o rozměrech 100 mm x 40 mm.

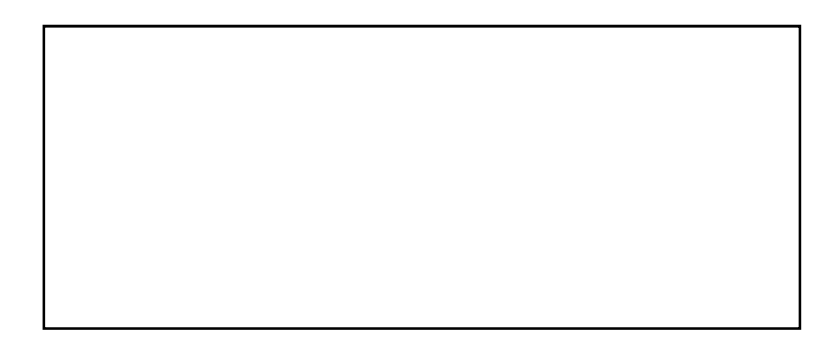

- 2) Navrhněte, jakým způsobem provedete cesty na DPS podle schématu.
- 3) Perfektně očistěte DPS, např. pomocí tvrdé gumy nebo lihem.
- 4) Narýsujte lihovým (permanentním) fixem návrh na DPS.
- 5) Nechte DPS vyleptat v roztoku chloridu železitého. Cca 10 minut.
- 6) Pomocí důlčíku označte místa pro vrtání.
- 7) Vyvrtejte vrtákem o průměru 1 mm díry do vyznačených bodů.
- 8) Osaďte DPS měřicími drátky o délce 3 cm nad deskou a zapájejte.

#### Oživení:

Za pomoci učitele a pomocí zkoušečky zkratu ověřte funkci každého z bodů měřicího modulu.

## Schéma:

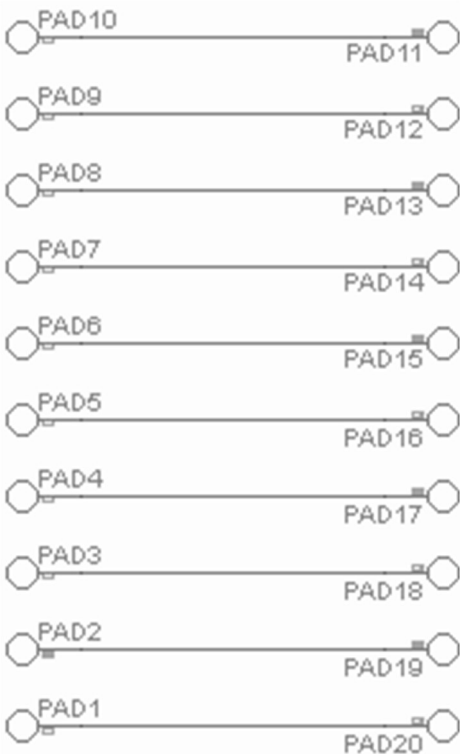

#### Technická dokumentace:

Zhotovte kompletní technickou dokumentaci podle šablony.

#### 4.3.2 Návrhy plošných spojů – indikátor vlhkosti vzduchu

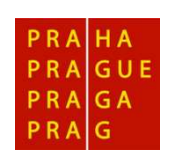

Střední škola

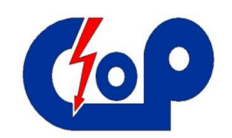

Centrum odborné přípravy technickohospodářské

#### Téma: NÁVRHY PLOŠNÝCH SPOJŮ

#### Vstupní znalosti:

Pro toto zapojení je třeba znát pravidla tvorby DPS, systém navrhování a součástky použité ve schématu.

#### Pracovní pomůcky:

pracovní oděv, čisté nebo čtverečkované papíry (sešit), propiska, lihový (permanentní) fix, zelený fix na papír, obyčejná tužka (mikrotužka), guma, trojúhelník s ryskou a šablona na písmenka (vel. 0,3-0,5mm)

#### Název výrobku:

#### Indikátor vlhkosti vzduchu

#### Cíl:

Tento výrobek bude sloužit jako jednoduchý měřič vlhkosti vzduchu. Pro lepší funkci a kvalitní indikaci je zapotřebí, aby cesty vedené na DPS sondy byly co nejblíž u sebe; pokud tomu tak není, je možné, že zařízení nebude fungovat správně.

#### Pracovní postup:

1) Zhotovte DPS pro ovládací část zařízení o velikosti 30 mm x 30 mm.

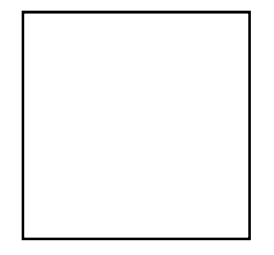

2) Zhotovte DPS pro sondu o rozměrech 20 mm x 50 mm.

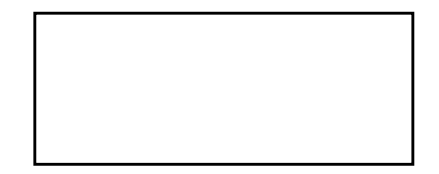

- 3) Navrhněte, jakým způsobem provedete cesty na DPS podle schématu.
	- Při navrhování rezistorů dbejte na správnou rozteč nožiček.

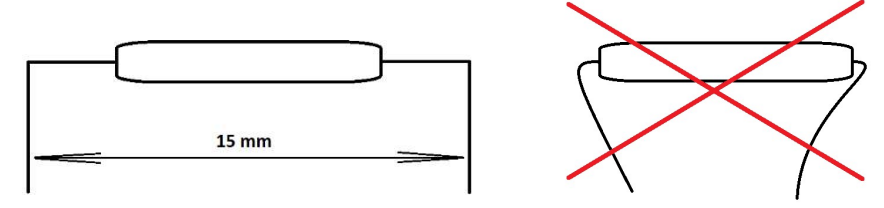

- U tranzistoru se nožičky mohou mírně roztáhnout od sebe.
- LED dioda se neupravuje.
- 4) Perfektně očistěte DPS pomocí tvrdé gumy a lihu.
- 5) Narýsujte lihovým (permanentním) fixem návrh na DPS.
- 6) Nechte DPS v roztoku chloridu železitého vyleptat. Cca 10 minut.
- 7) Pomocí důlčíku vyznačte místa pro vrtání.
- 8) Vyvrtejte vrtákem o průměru 1 mm díry do vyznačených bodů.
- 9) Osaďte DPS součástkami a kvalitně zapájejte.
	- Rezistory a tranzistory se pájí přibližně (1-2) mm nad DPS (ovšem všechny stejně vysoko).
	- LED dioda se připájí na dotyk s DPS.
	- Do bodu J3 připájejte červený vodič.
	- Do bodu J4 připájejte modrý vodič.
	- J1 a J2 spojte se vstupy do sondy.

#### Schéma:

#### Ovládací část National Maria Conda National Maria Conda National Maria Conda National Maria Conda National Mar

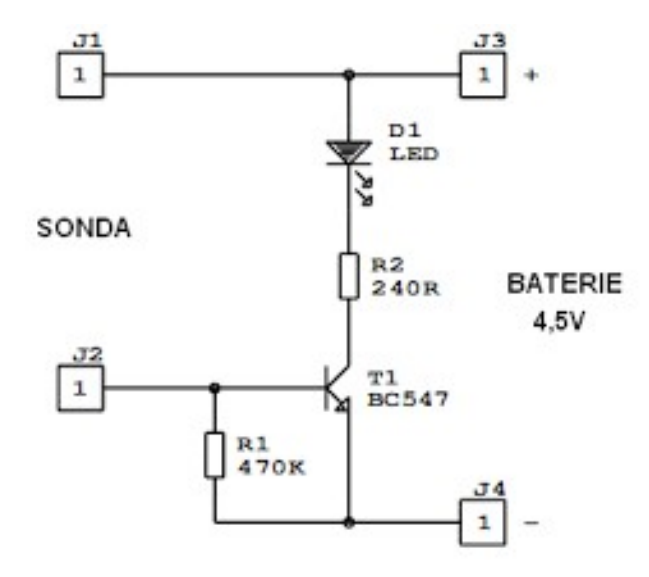

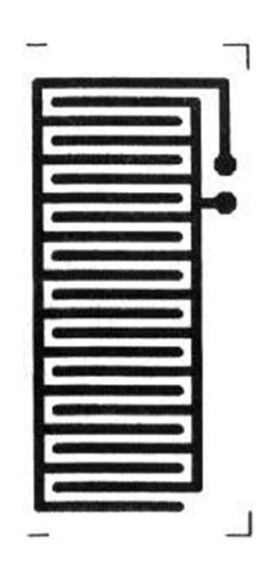

#### Rozpiska součástek:

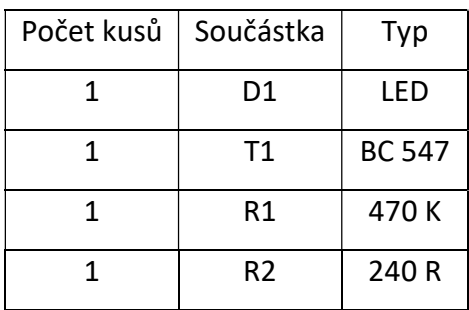

• zapojení tranzistoru BC547

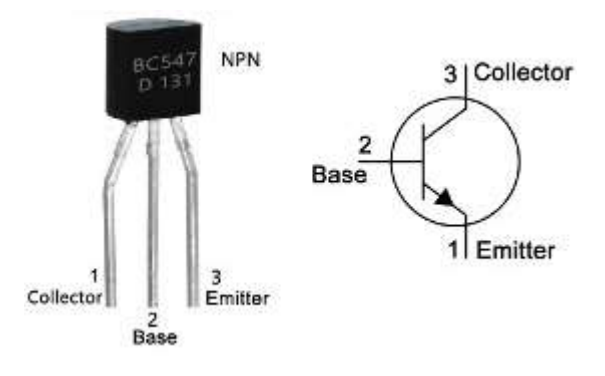

#### Technická dokumentace:

Zhotovte kompletní technickou dokumentaci podle šablony.

#### 4.3.3 Návrhy plošných spojů s tranzistory – tester zkratu

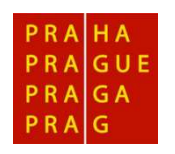

Střední škola

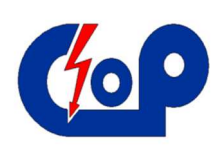

Centrum odborné přípravy technickohospodářské

#### Téma: NÁVRHY PLOŠNÝCH SPOJŮ S TRANZISTORY

#### Vstupní znalosti:

Pro toto zapojení je třeba znát pravidla tvorby DPS, systém navrhování a součástky použité ve schématu.

#### Pracovní pomůcky:

pracovní oděv, čisté nebo čtverečkované papíry (sešit), propiska, lihový (permanentní) fix, zelený fix na papír, obyčejná tužka (mikrotužka), guma, trojúhelník s ryskou a šablona na písmenka (vel. 0,3-0,5mm)

#### Název výrobku:

#### Tester zkratu

#### Cíl:

Tento výrobek se používá ke kontrole vodivosti leptaných cest a kabelů. Funguje tak, že kondenzátor C1 se nabíjí přes rezistor R1, trimr P1 a piezoelement. Jakmile se na bázi T1 objeví optimální napětí, otevře se i tranzistor T2 a zkratuje kondenzátor. Tento děj se opakuje a tím vzniká tón. Trimrem P1 se reguluje rychlost nabíjení kondenzátoru C1 a tím i frekvence zvuku.

#### Pracovní postup:

1) Zhotovte DPS (desku plošného spoje) o velikosti 40 mm x 40 mm.

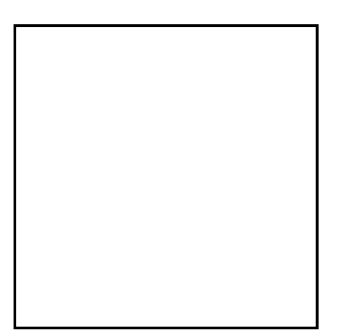

- 2) Navrhněte, jakým způsobem provedete cesty na DPS podle schématu.
	- Dejte si pozor na trimr P1 a jeho správné zapojení
	- Na místo piezoelementu připravte dva pájecí body, které budou vyvedené na okraj DPS
	- Pro zdroj napětí připravte taktéž na okraji DPS pájecí body
- 3) Perfektně očistěte DPS pomocí tvrdé gumy a lihu.
- 4) Narýsujte lihovým (permanentním) fixem návrh na DPS.
- 5) Nechte DPS v roztoku chloridu železitého vyleptat. Cca 10 minut.
- 6) Pomocí důlčíku vyznačte místa pro vrtání.
- 7) Vyvrtejte vrtákem o průměru 1mm díry do vyznačených bodů.
- 8) Osaďte DPS součástkami a kvalitně zapájejte.
	- Do bodu +9V připájejte červený vodič.
	- Do bodu GND připájejte modrý vodič.
	- Do výstupu piezoelementu + připájejte červený vodič a zelený vodič.

#### Schéma:

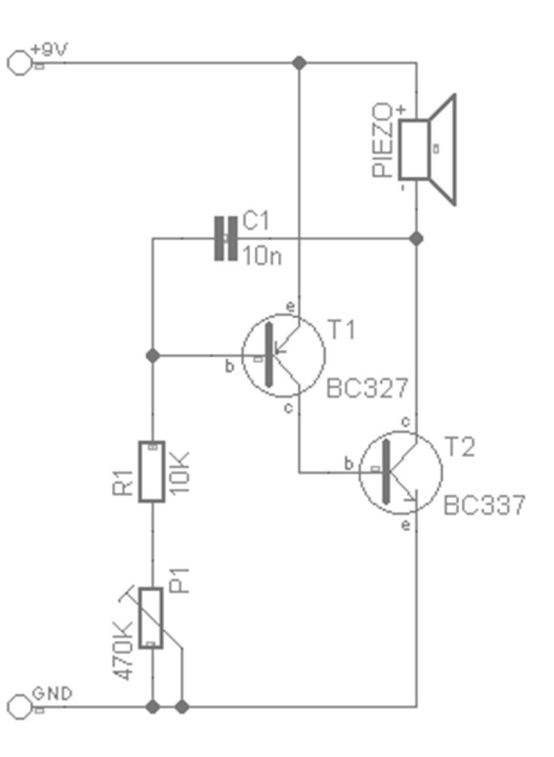

#### Rozpiska součástek:

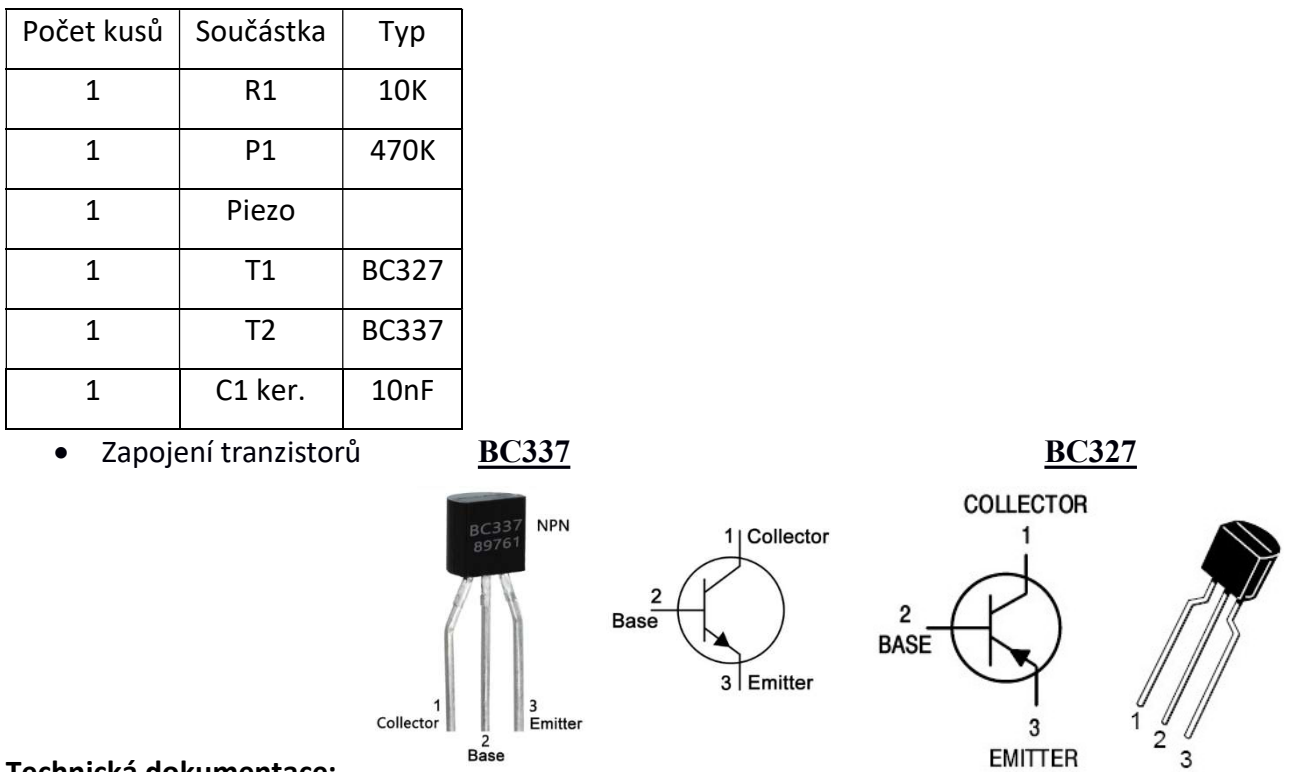

#### Technická dokumentace:

Zhotovte kompletní technickou dokumentaci podle šablony.

 K závěru technické dokumentace připojte tabulku naměřeného proudu odebíraného zařízením v klidovém stavu a při tónu.

#### 4.3.4 Návrhy plošných spojů s tranzistory – LED na napětí 1,5 V

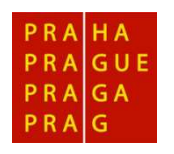

Střední škola

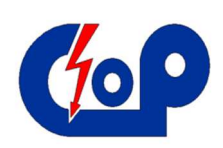

Centrum odborné přípravy technickohospodářské

#### Téma: NÁVRHY PLOŠNÝCH SPOJŮ S TRANZISTORY

#### Vstupní znalosti:

Pro toto zapojení je třeba znát pravidla tvorby DPS, systém navrhování a součástky použité ve schématu.

#### Pracovní pomůcky:

pracovní oděv, čisté nebo čtverečkované papíry (sešit), propiska, lihový (permanentní) fix, zelený fix na papír, obyčejná tužka (mikrotužka), guma, trojúhelník s ryskou a šablona na písmenka (vel. 0,3-0,5mm)

#### Název výrobku:

LED na 1,5 V

#### Cíl:

Účel tohoto zapojení je zřejmý už z názvu. Jde o zapojení, které dokáže rozsvítit LED diodu již při zapojení na zdroj napětí 1,5 V. Napájecí napětí běžné LED diody se pohybuje od 1,8 V do 2,5 V. Tudíž se nedá takováto dioda rozsvítit pomocí obyčejné tužkové baterie typu AA nebo AAA. Taková baterie má v nabitém stavu právě oněch 1,5 V.

#### Pracovní postup:

1) Zhotovte DPS (desku plošného spoje) o velikosti 40 mm x 50 mm.

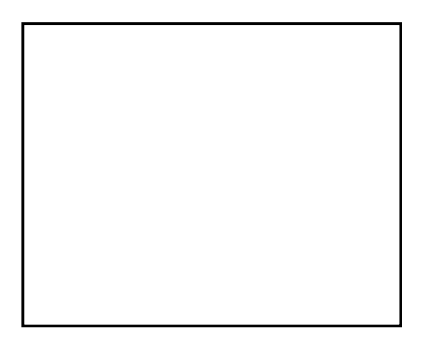

- 2) Navrhněte, jakým způsobem provedete cesty na DPS podle schématu.
	- Pro zdroj napětí připravte na okraji DPS pájecí body.
	- Dbejte na estetiku rozmístění součástek.

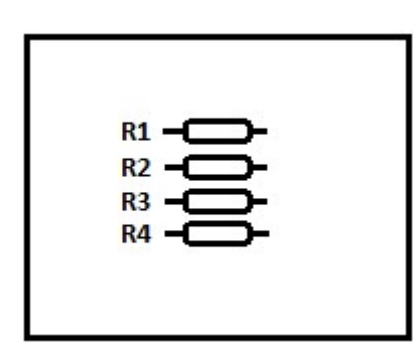

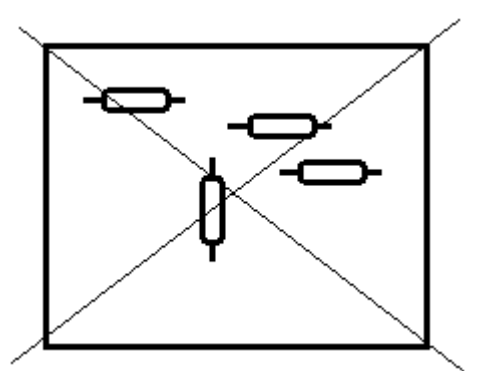

- 3) Perfektně očistěte DPS pomocí tvrdé gumy a lihu.
- 4) Narýsujte lihovým (permanentním) fixem návrh na DPS.
- 5) Nechte DPS v roztoku chloridu železitého vyleptat. Cca 10 minut.
- 6) Pomocí důlčíku vyznačte místa pro vrtání.
- 7) Vyvrtejte vrtákem o průměru 1mm díry do vyznačených bodů.
- 8) Osaďte DPS součástkami a kvalitně zapájejte.
	- Do bodu +1,5 V připájejte červený vodič. Délka vodiče bude 10 cm nad DPS.
	- Do bodu GND připájejte modrý vodič. Délka vodiče bude 10 cm nad DPS.

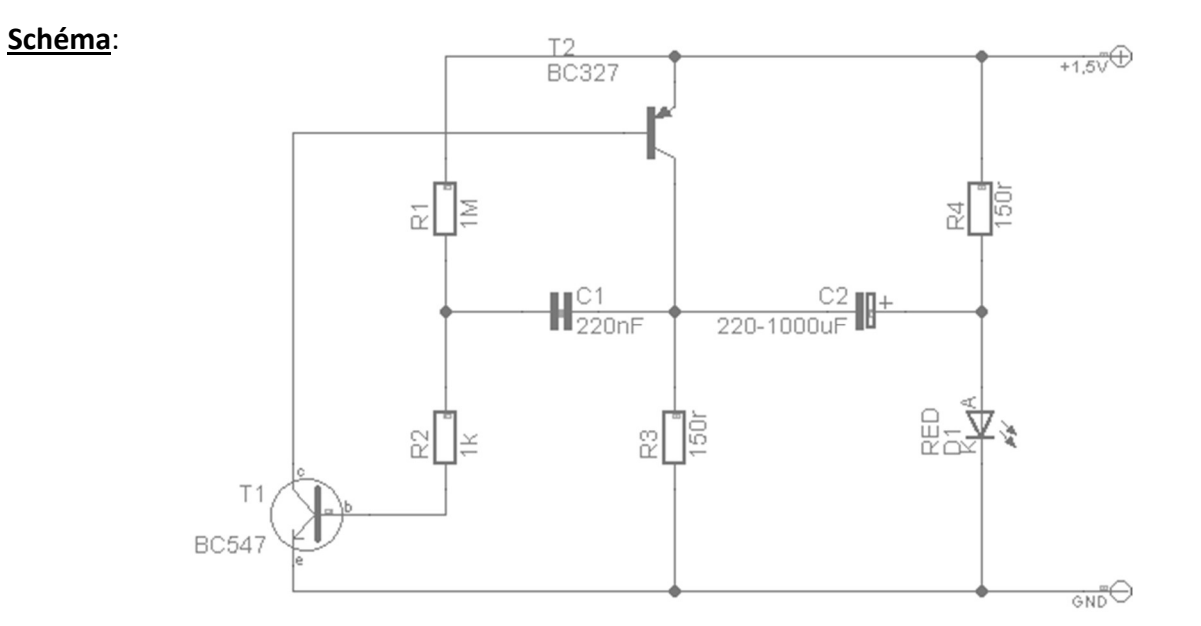

#### Rozpiska součástek:

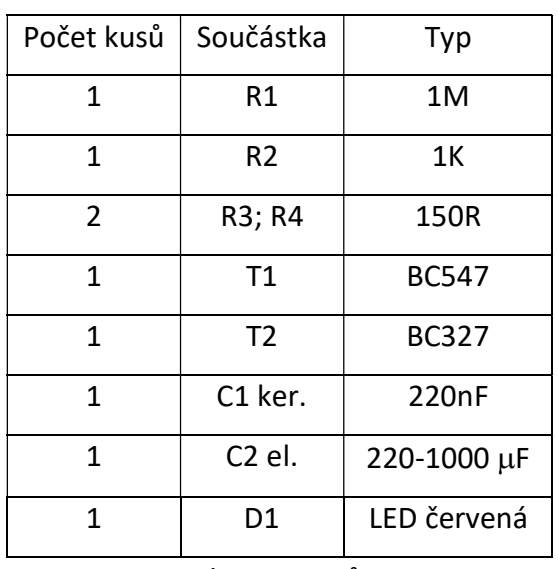

Zapojení tranzistorů

**BC547 BC547** 

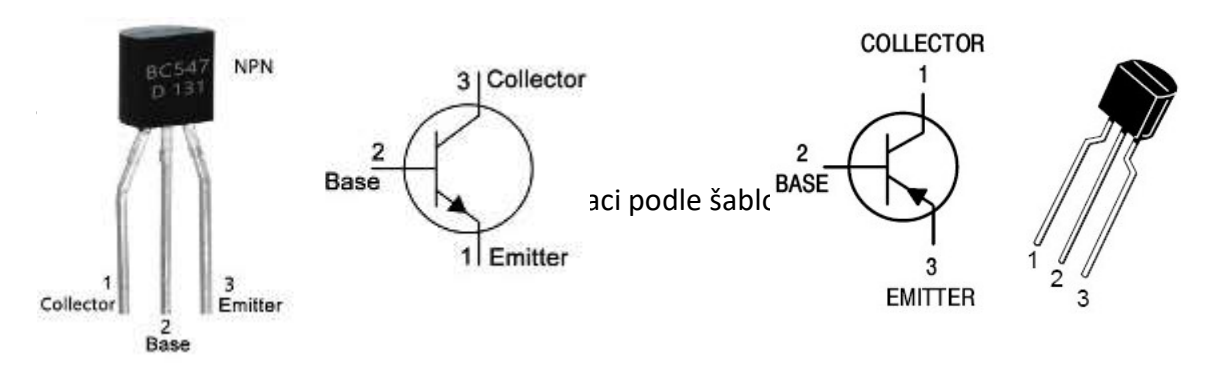

# Závěr

Ve své bakalářské práci jsem se zabýval tvorbou pracovních lisů pro žáky maturitního oboru Mechanik elektronik. Vycházel jsem ze svých dosavadních zkušeností ohledně obsahu a zpracování.

V teoretické části jsem se zabýval požadavky žáků a nároky kladenými na učitele skrze RVP. Požadavky žáků jsem vypozoroval v hodinách, při jejich práci a při komunikaci s žáky. Hlavním cílem zpracovaných pracovních listů bylo vzbudit aktivitu žáků v hodině a přimět je lépe se na dané téma soustředit.

V praktické části jsem nejprve ukázal vstupní test do druhého ročníku, který mi jako učiteli umožnil blíže zjistit dosavadní vzdělání žáků. V testu jsou jak lehké otázky, tak i složitější. Na základě výsledku tohoto testu jsem následně vyhodnotil, jakou úroveň vědomostí od žáků mohu očekávat. Pracovní podobu tohoto textu jsem si v praxi ověřil v minulém školním roce.

V této práci bylo mým cílem, aby text pracovních listů vyhovoval potřebám učitelů i žáků a byl jim pomocníkem ve vzdělávacím procesu. Pracovní listy samotné jsem zapracoval dále. Jsou zde vyobrazeny 4 možné varianty s úvodem do výroby DPS. Žáci se seznamují s novými přístroji a technologií výroby. V dalších listech se postupně žáci dostávají k složitější elektronice, například blikače, indikátory aj.

Předpokládám, že se problematikou tvorby pracovních listů budu zabývat i ve své další učitelské práci.

Domnívám se, že jsem splnil cíl práce.

# Seznam použité literatury

- [1] ČAPEK, Robert. Moderní didaktika: lexikon výukových a hodnoticích metod. Praha: Grada, 2015. Pedagogika (Grada). ISBN 978-80-247-3450-7.
- [2] LEPIL, Oldřich. Teorie a praxe tvorby výukových materiálů: zvyšování kvality vzdělávání učitelů přírodovědných předmětů. Olomouc: Univerzita Palackého v Olomouci, 2010. ISBN 978-80-244-2489-7.
- [3] Rámcový vzdělávací program pro obor vzdělání 26-41-L/01 Mechanik elektrotechnik. Ministerstvo školství, mládeže a tělovýchovy dne 29. 5. 2008 čj. 6 907/2008-23.
- [4] SKALKOVÁ, Jarmila. Obecná didaktika: vyučovací proces, učivo a jeho výběr, metody, organizační formy vyučování. Praha: Grada, 2007. Pedagogika (Grada). ISBN 978-80-247-1821-7.
- [5] VANĚČEK, David a kol. Didaktika technických odborných předmětů. Praha: České vysoké učení technické v Praze, 2016. ISBN 978-80-01-05991-3.
- [6] SVOBODA, Emanuel a kol. Vybrané kapitoly z didaktiky odborných předmětů. Praha: Vydavatelství ČVUT, 2004. ISBN 80-01-0928.
- [7] DRAHOVZAL, Jan a kol. Didaktika odborných předmětů. Brno.1997. ISBN 80- 85931-35-4.
- [8] ČADÍLEK, Miroslav a Aleš LOVEČEK. Didaktika odborných předmětů. Brno: Akademické nakl. CERM, 2003.
- [9] CHRÁSKA, Miroslav. Didaktické testy. Brno: Paido, 999. ISBN 80-85931-68-0.
- [10] KALOUS, Zdeněk, Otto OBST a kol. Školní didaktika. Praha: Portál, 2002. ISBN 80-7178-253-X.
- [11] KUBÍN, Stanislav, Jan ONDRÁŠEK a Miloš MUNZAR. 100 praktických konstrukcí. Praha: SCT, 1997
- [12] VLČEK, Jiří. Elektronické konstrukce 75 jednoduchých konstrukcí a stavebnic. Praha 2003. ISBN 8594011421609
- [13] Kolektiv autorů. Dílenská příručka elektronika II. Plzeň: Vydalo SOUE a U, 2007.

# Seznam příloh

- 1) Vstupní test
- 2) Předloha technické dokumentace
- 3) Seznam schematických značek
- 4) Měřící modul
- 5) Sériové a paralelní zapojení
- 6) Indikátor vlhkosti vzduchu
- 7) Tester zkratu
- 8) LED na 1,5 V
- 9) Jednoduchý blikač s proměnnou frekvencí
- 10) Světelný had s 4 LED
- 11) Blikač se třemi LED
- 12) Generátor tvarových kmitů
- 13) Relé ovládané tlačítkem
- 14) Časovač s pevně nastavenou periodou
- 15) Časovač s proměnnou periodou
- 16) Pulzování s LED
- 17) Ovládání LED jedním tlačítkem